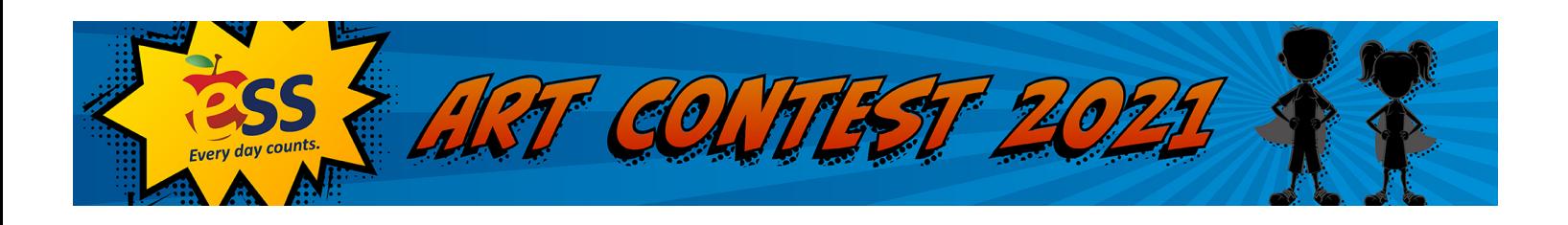

# **How to Enter**

## **Step 1**

Students in grades K-12 use their artistic talent to create an original drawing, painting, or digital artwork representing the topic: "What would it be like to go to school for superheroes?" Submissions are accepted between February 2, 2021 and March 21, 2021, 8:00 pm Eastern Time.

## **Step 2**

Go to [ArtContest.ESS.com.](http://artcontest.ess.com/)

## **Step 3**

Fill out all the fields on the entry form including a title for the artwork. Artwork can be uploaded as a jpg, jpeg, or png.

#### **"Who is submitting this form?" Field**

#### **Student (only valid if 18+)**

If a student is submitting their own art, the Student Consent field must be selected. By selecting this option, you agree to the following: "I acknowledge that I am the Applicant entering the contest and that I am over 18 years of age. I understand that the school or school district that I enter on the contest form is the organization that would receive that portion of the award if deemed a winner. I have read and accepted the contest's official rules at ArtContest.ESS.com and acknowledge that ESS' Privacy Policy located at ESS.com/Terms-Conditions applies. I confirm that I am an eligible Applicant according to the Contest Rules."

## **Parent/Legal Guardian**

If a parent or legal guardian is submitting the art, the Parent/Guardian Consent field must be selected. By selecting this option, you agree to the following: "I acknowledge that I am a parent/legal guardian of the Applicant and give my permission to enter the contest. I understand that the school or school district that I enter on the contest form is the organization that would receive that portion of the award if deemed a winner. I have read and accepted the contest's official rules at ArtContest.ESS.com and acknowledge that ESS' Privacy Policy located at ESS.com/Terms-Conditions applies. I confirm that the Applicant is eligible according to the Contest Rules."

#### **Teacher**

If a teacher is submitting the art, the Teacher field must be selected. The Teacher Permission Form must be filled out by the student's parent or legal guardian and uploaded when submitting the art. The form can be found at the bottom of the page at [ArtContest.ESS.com.](http://artcontest.ess.com/)

# **Step 4**

Click "Submit" and good luck!